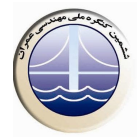

## ارزيابي پايداري سواحل خاكي رودخانههاي مسلح شده با ژئوگريد با توجه به تغييرات سطح آب در رودخانه و ساحل

محمد هادي داودي'، محمد خسروي' و محمد فريد آستانه" ۱- دانشیار مر کز تحقیقات کم آبی و خشکسالی ۲- دانشجوی کارشناسی ارشد خاک و پی، دانشگاه آزاد اسلامی واحد تهران مرکزی 3- استادیار گروه عمران، دانشگاه آزاد اسلامی واحد تهران مرکزی

mkhosravi1983@gmail.com

## خلاصه

استفاده از مسلح کنندههای ژئوسینتتیکی نیروی مقاومت توده خاک را از طریق تأمین نیروی کششی، افزایش، تغییر شکل(های افقی را کاهش و به دنبال آن پایداری کلی سازههای خاکی را افزایش میدهد. دراین مطالعه به روش اجزا محدود با استفاده از نرم افزار plaxis 8.2 به تحلیل پایداری کناره رودخانههای مسلح شده با ژئوگرید با لحاظ نمودن تغییرات سطح آب در رودخانه و در ساحل پرداخته شده است. بدین منظور مدل سازی به صورت قائم و شیب دار صورت گرفته است. نتایج نشان داده است با کاهش سطح آب ضریب اطمینان کاهش و تغییر مکان افزایش می یابد که درصد افزایش تغییر مکان افقی در حالت قائم بیشتر از حالت شیب دار است. همچنین در حالت افت سریع سطح آب رودخانه پایداری کمتر از حالتی است که سطح آب رودخانه و کناره با هم پایین می آیند. در این تحقیق همچنین نشست قائم در وسط ناحیه مسلح شده و خارج از آن بررسي شده است.

كلمات كليدي: ژئوگريد، پايداري شيب، رودخانه، سطح آب زيرزميني

## مقدمه  $\cdot$

.<br>ژئوسینتتیکها محصولات مسطحی هستند که از مواد پلیمری ساخته شده و به عنوان یک بخش جدایی ناپذیر در پروژههای مهندسی عمران به همراه خاک، سنگ، زمین یا سایر مصالح مرتبط با مهندسی ژئوتکنیک به کار برده می شوند [۱]. کاربرد اصلی ژئوگریدها در تسلیح خاک است که ضمن بالا بردن پایداری خاک از تغییرمکان های افقی آن جلوگیری می کنند. در این تحقیق استفاده از ژئوگر ید در دیواره رودخانه بررسی شده است.

اگر جنس مصالح دیواره رودخانه ها ریزدانه رسی و یا چسبنده باشد به علت نفوذپذیری کم، در زمان فروکش سیلاب، سطح آب سریع پایین آمده، امکان زهکش سریع موجود نبوده و کاهش نیروی برشی بین ذرات سبب فرو ریختن دیواره ها خواهد شد[۲].

به منظور بررسی تغییرات سطح آب در رودخانه و همچنین در خاک کناره دو حالت تغییر در سطح آب را در نظر گرفتهایم، (حالتی که آب رودخانه و کناره با هم در ۵ مرحله پایین آورده می شوند و دیگری حالتی که افت سریع آب رودخانه اتفاق می افتد و کناره اشباع باقی می ماند). در حالت های مختلف عمق آب تغییرات جابه جایی افقی، ضریب اطمینان و نشستها در وسط منطقه مسلح شده و خارج از آن بررسی شده اند.

## **مدل سازی در plaxis** ۲.

به منظور تحلیل رودخانه و بررسی تغییرات بر روی دیوار ژئوگریدی، دیواره رودخانه در نرم افزار plaxis 8.2 که یک برنامه المان محدود برای تحلیل دو بعدی تغییر شکل و پایداری در مهندسی ژئوتکنیک میباشد [۳]، مدل می شود. مدل اجزای محدود به کار گرفته شده یک مدل کرنش مسطح (plane strain) است. نرم افزار plaxis دو نوع المان مثلثی ۶ گرهای و ۱۵ گرهای دارد. از آن جایی که المانهای ۱۵ گرهای منجر به نتایج دقیقتری می گردد، در تحلیل ها از این نوع عناصر استفاده شده است. در این نرم افزار برای مدل کردن ژئوگرید یک المان مخصوص وجود دارد. تنها